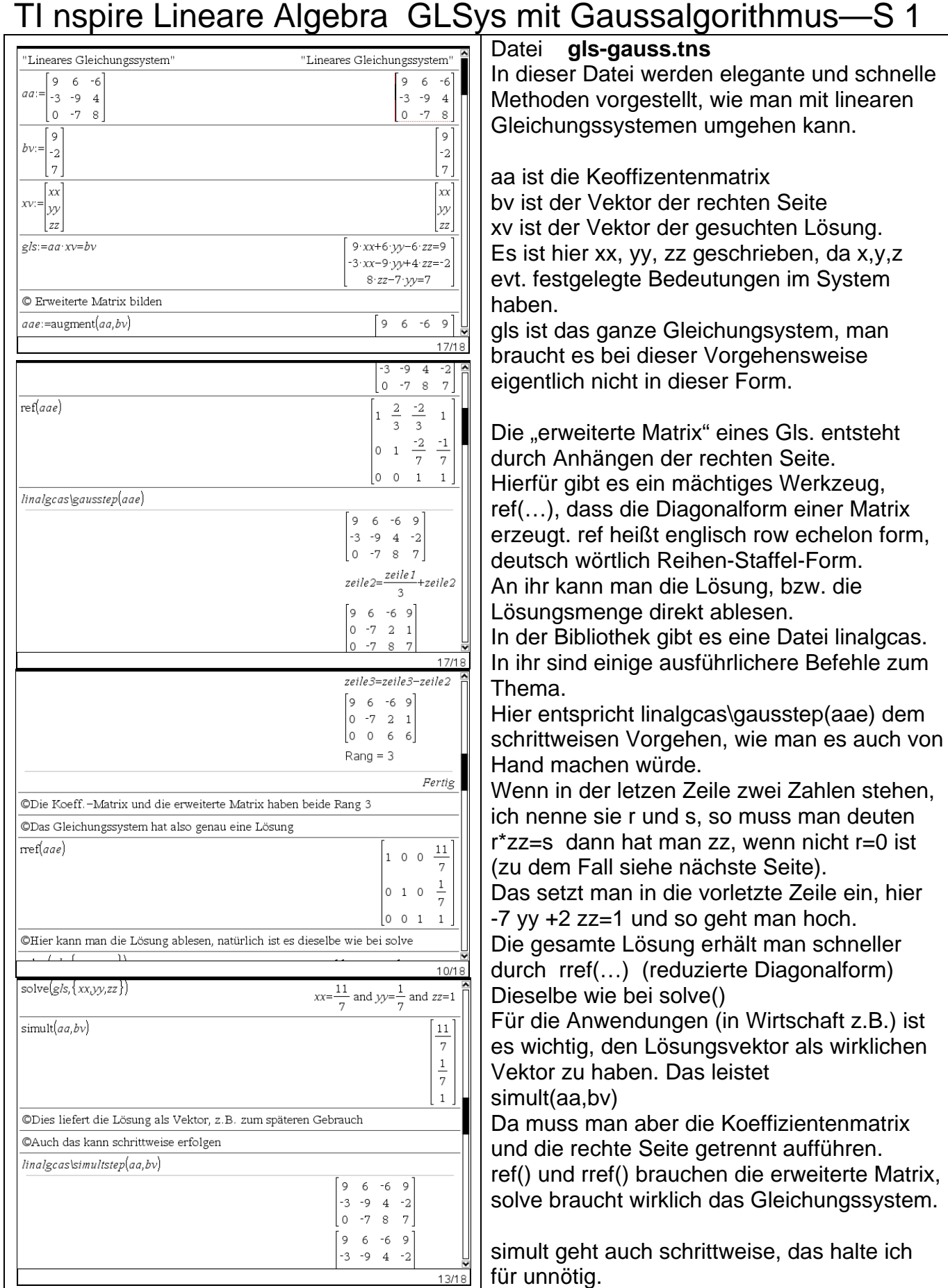

Es folgt Seite -2-

## **Es existieren auch noch Dateien gls-2x2-matrizen.tns und ti-linalg-gls-2x2-matrizen.pdf**

ż,

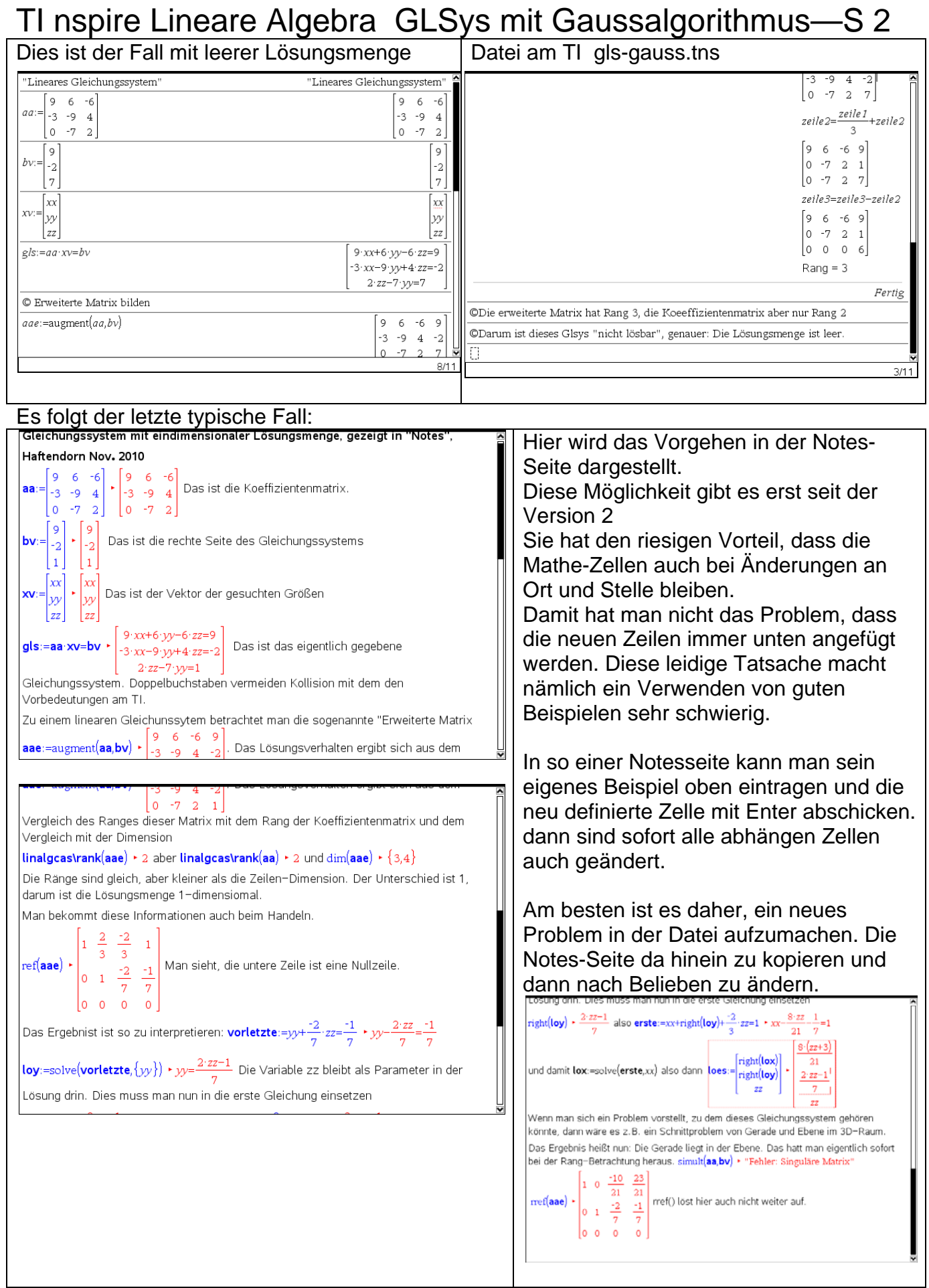